## **AVID - Add Source Timecode Burn In to Sequence**

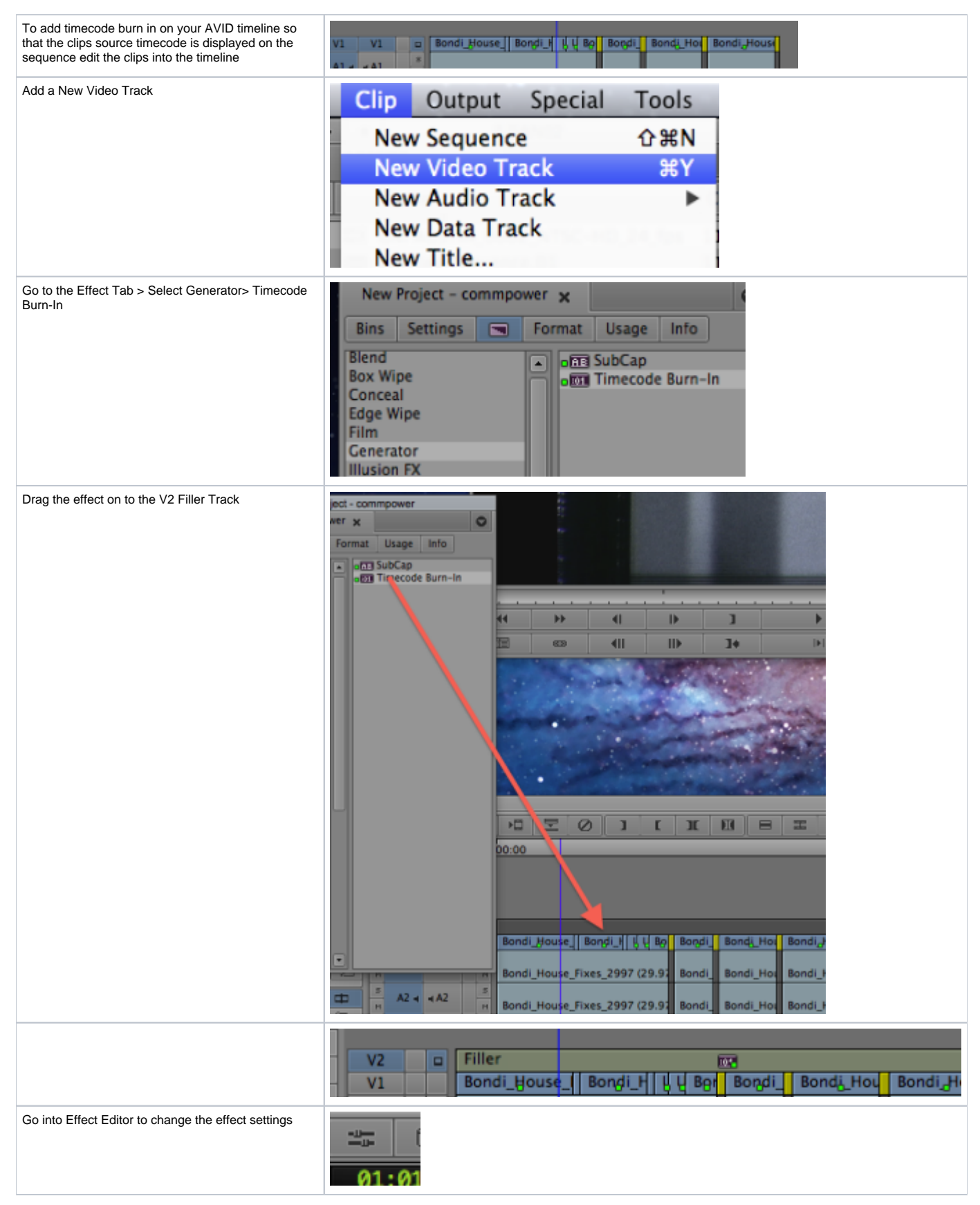

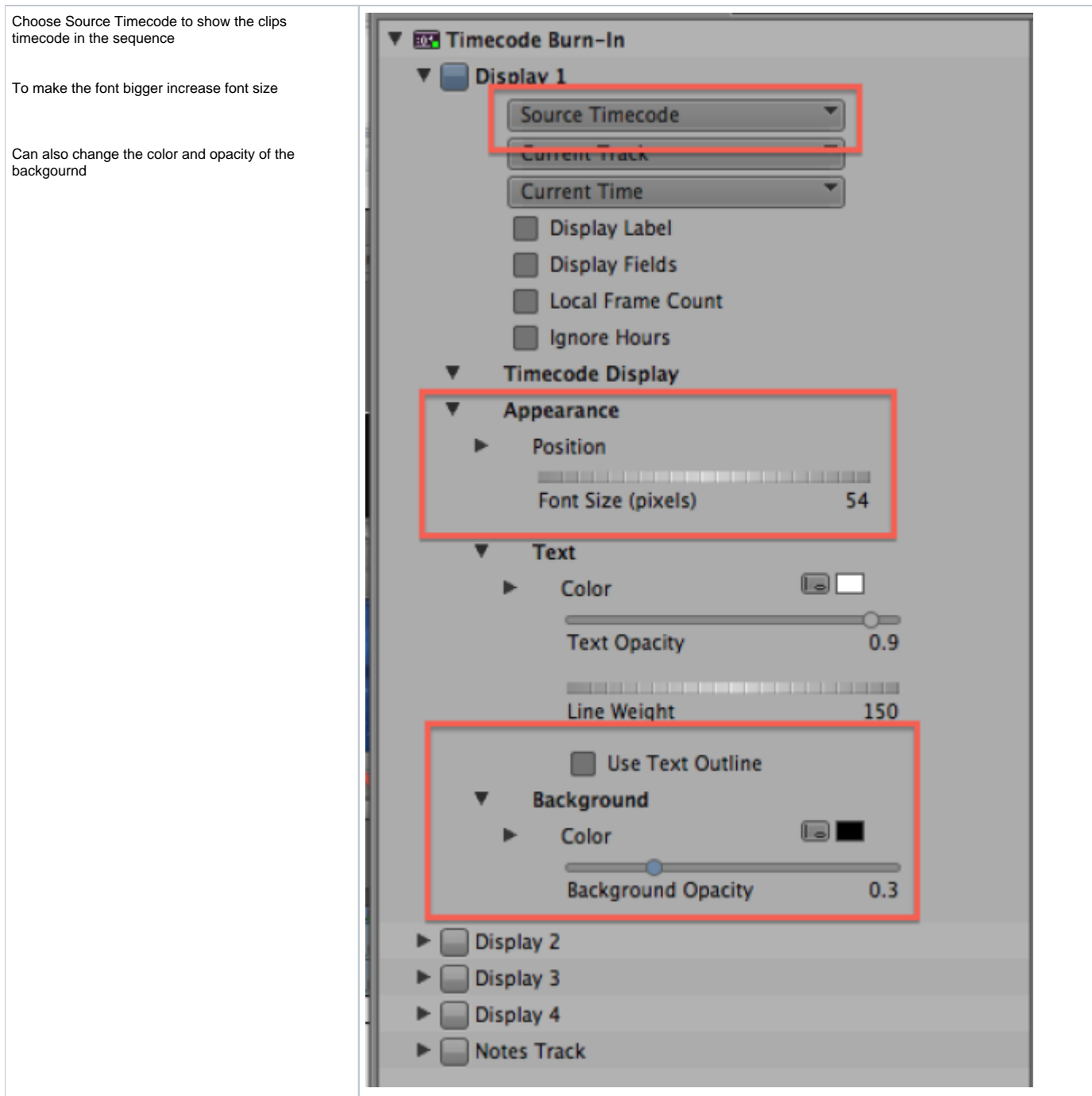